How to set up Hexnode for your business

Visit [hexnode.com](https://www.hexnode.com/) to sign up for a free trial

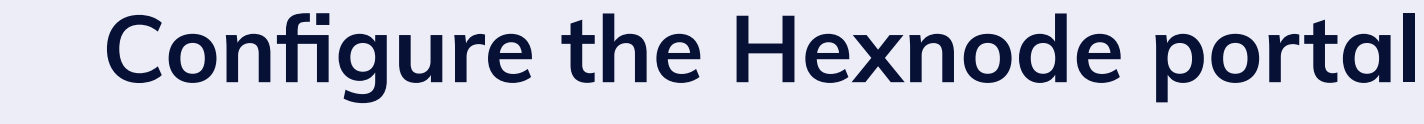

■ Add technicians to the portal and manage their

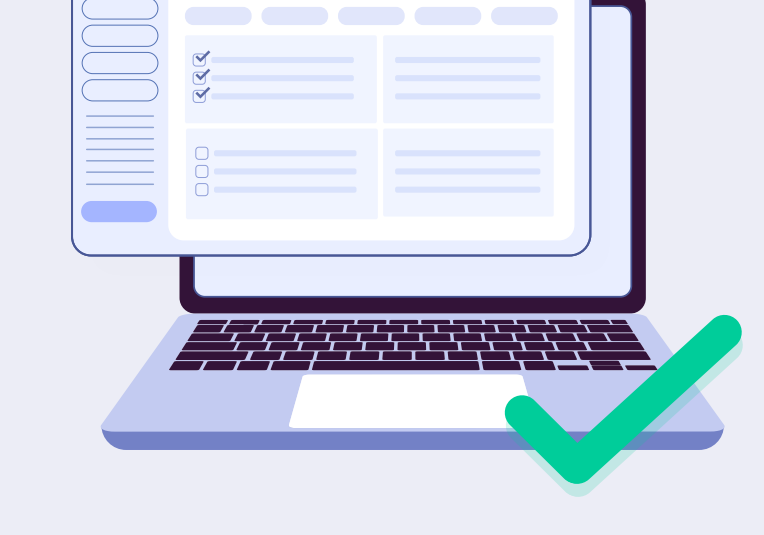

- access to various functionalities in the portal.
- Integrate with the necessary third-party services (APNs, ABM/ASM, Google Workspace, Android Enterprise).
- Sync your directories and assign your users, groups, OUs, and domains to the UEM console.

- Determine the enrollment methods that suits your business scenario.
- Configure the enrollment options, authentication methods, default ownership, and more.
- Onboard devices to the Hexnode portal and assign the devices to the right users.

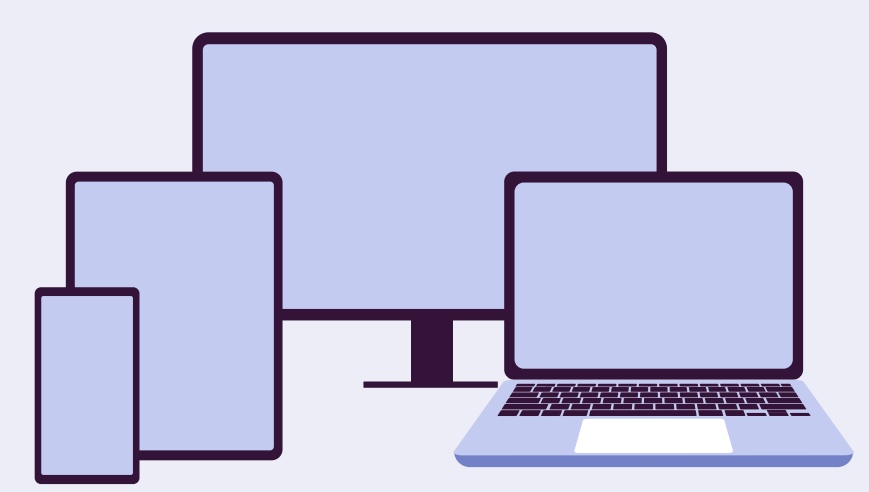

#### **Onboard devices**

- Configure Apple VPP and Managed Google Play on the Hexnode portal.
- Add store apps, enterprise apps, and web apps to the Hexnode app inventory.
- Customize app groups and app catalogs to host and sort all the approved work apps.

Congratulations! You are now ready to start managing your fleet of endpoints. For more information on how to work with Hexnode, take a look at our collection of quides and [resources.](https://www.hexnode.com/resources/)

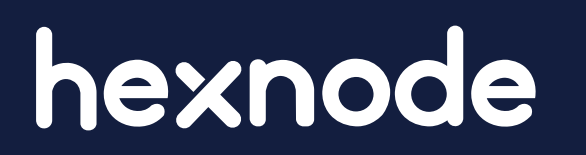

#### **Upload apps & software**

- **Enable configurations for multiple device platforms** within the same policy.
- **Enforce restrictions and security configurations to** maintain complete control over the devices.
- Automate the deployment of policies and configurations by enforcing dynamic rules.

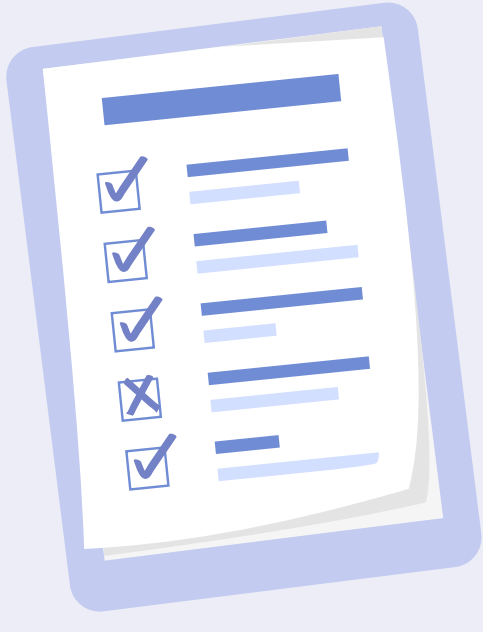

- Deploy Hexnode's Remote Assist app on managed devices to help with remote troubleshooting.
- **Enable Find My on managed devices to assist with** location tracking and device lockdown.
- Enable compliance tracking on Hexnode to identify and resolve instances of device non-compliance.

- Configure and schedule periodic reports on a device's location history, applied policies, list of apps installed, admin actions, and more.
- Export the reports as PDF or CSV files and/or schedule them to be sent to the mail ID specified within the Hexnode portal.

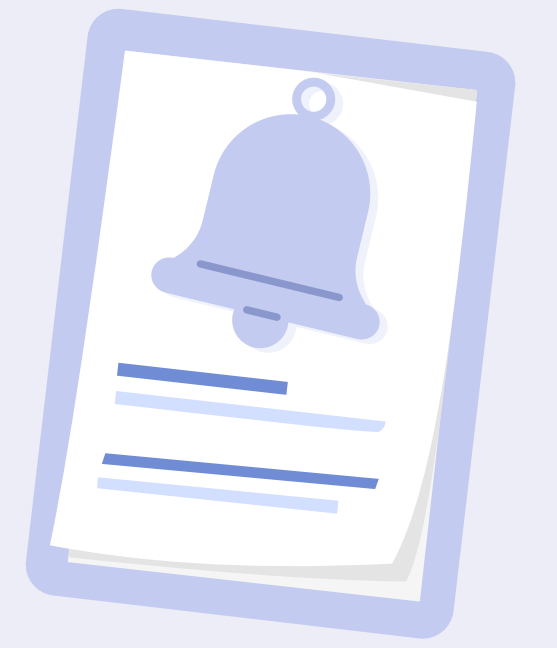

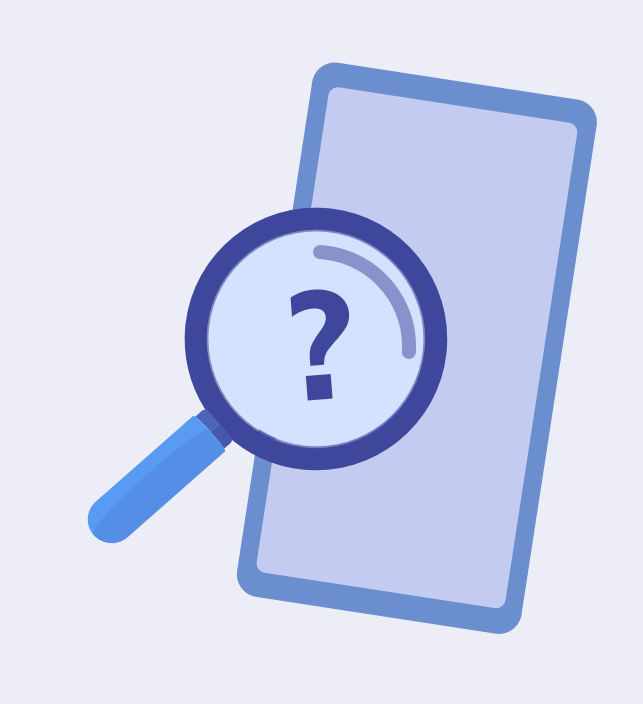

#### **Configure policies & restrictions**

#### **Enable device monitoring**

#### **Schedule notifications & reports**

# **Hexnode Quick Start Guide**

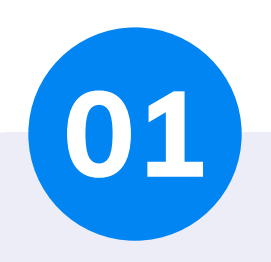

**02**

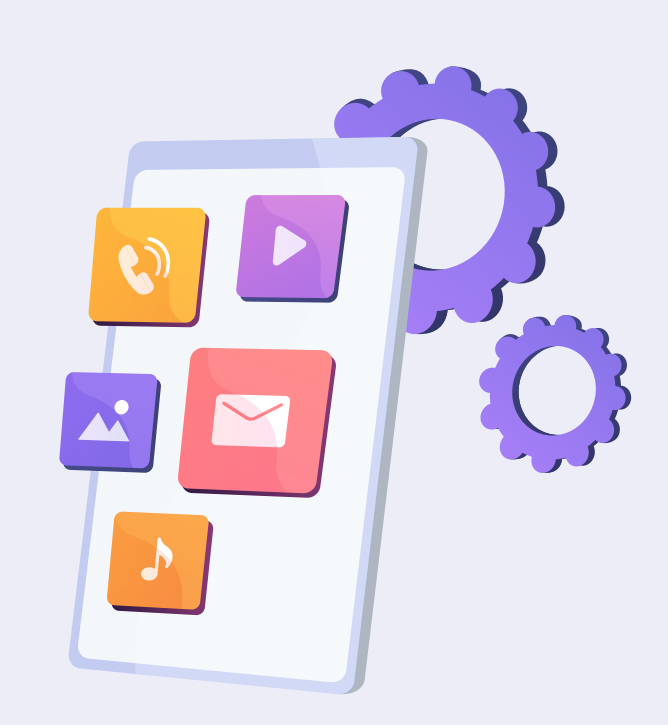

**03**

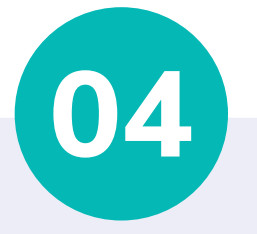

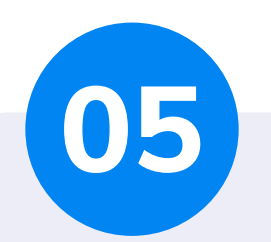

## **06**

This illustration aims to provide you with a quick overview of the steps involved in implementing Hexnode UEM for your business.

How long does it take to implement Hexnode in your business?

It doesn't take as much time as you would think. Your IT admin can complete the process within as less as 45 minutes. Here's how!

> **Here is the step-by-step process for implementing Hexnode UEM in your business:**

### **6 Steps**